# **bônus b2xbet**

- 1. bônus b2xbet
- 2. bônus b2xbet :vbet ukraine
- 3. bônus b2xbet :esporte pre aposta

### **bônus b2xbet**

#### Resumo:

**bônus b2xbet : Explore o arco-íris de oportunidades em mka.arq.br! Registre-se e ganhe um bônus exclusivo para começar a ganhar em grande estilo!**  contente:

Fazer uma aposta em { bônus b2xbet numa troca é o mesmo que fazer isso com um casa de probabilidades tradicional e simplesmente envolve:Escolha um resultado e escolha de um estaca. O segundo tipo de jogador é o crucial: um jogadores que 'coloca' uma aposta, Simplificando; colocar a oferta significa arriscar contra um resultado.

Primeiro,Entre no seu 1xBet Nigéria Conta. Em seguida, navegue até o Pagamentos. seção... Em seguida, clique em { bônus b2xbet sobre Retirada. Selecione a bônus b2xbet transferência bancária preferida aqui. opção opção.

A 1xBet uma casa de apostas internacional que oferece apostas esportivas e jogos de cassino online para jogadores de diversos pases, inclusive o Brasil. O site de apostas esportivas 1xBet confivel e j opera jogos online de forma segura h muitos anos.

### **bônus b2xbet :vbet ukraine**

O aplicativo 1xBet é uma excelente opção para você que deseja se aventurar no mundo das apostas esportivas, disponível para dispositivos iOS e Android. Com altas cotas e confiabilidade comprovada, esta empresa de apostas oferece um serviço ao cliente de 24 horas por dia e está disponível para download em bônus b2xbet diferentes plataformas.

Pesquise por "1xBet" ou {nn}.

Clique em bônus b2xbet "Obter" para instalar o aplicativo.

Encontre o aplicativo 1xBet (1xBet apk download) em bônus b2xbet seu celular e clique no aplicativo para instalá-lo.

### **Apostas Esportivas: Como Fazer Download da 1xbet Internacional APK no Brasil**

No mundo dos jogos de azar e das apostas esportivas, a 1xbet está entre as casas de apostas online mais populares e confiáveis do mundo. Com a bônus b2xbet ampla gama de esportes, mercados e opções de pagamento, a 1xbet oferece aos seus utilizadores uma experiência de apostas emocionante e segura.

Para aqueles que desejam apostar em dispositivos móveis, a 1xbet oferece a bônus b2xbet aplicação móvel, a 1xbet Internacional APK. Neste artigo, você vai aprender como fazer o download e instalar a 1xbet Internacional APK no seu dispositivo móvel no Brasil.

# **Passo 1: Alterar as Configurações do Dispositivo**

Antes de fazer o download da 1xbet Internacional APK, é necessário alterar as configurações do seu dispositivo móvel para permitir a instalação de aplicativos de fontes desconhecidas. Para fazer isso, siga estas etapas:

- 1. Vá para as configurações do seu dispositivo móvel.
- 2. Clique em "Segurança" ou "Privacidade" (as opções podem variar conforme o fabricante do dispositivo).
- 3. Ative a opção "Fontes Desconhecidas" ou "Permitir a Instalação de Aplicativos de Origens Desconhecidas".

# **Passo 2: Fazer o Download da 1xbet Internacional APK**

Agora que as configurações do seu dispositivo estão corretas, é hora de fazer o download da 1xbet Internacional APK. Siga estas etapas:

- 1. Abra o navegador web do seu dispositivo móvel e navegue até o site oficial da 1xbet.
- 2. Clique no botão "Baixar" ou "Download" na página inicial do site.
- 3. Selecione a opção "1xbet Internacional APK" e escolha o local de download desejado.

### **Passo 3: Instalar a 1xbet Internacional APK**

Depois de fazer o download da 1xbet Internacional APK, é hora de instalá-la no seu dispositivo móvel. Siga estas etapas:

- 1. Abra o local de download da 1xbet Internacional APK no seu dispositivo móvel.
- 2. Clique no arquivo APK para iniciar o processo de instalação.
- 3. Siga as instruções na tela para completar a instalação.

# **Passo 4: Criar uma Conta e Começar a Apostar**

Agora que a 1xbet Internacional APK está instalada no seu dispositivo móvel, é hora de criar uma conta e começar a apostar. Siga estas etapas:

- 1. Abra a aplicação móvel 1xbet no seu dispositivo móvel.
- 2. Clique no botão "Registrar-se" ou "Criar Conta" na página inicial da aplicação.
- 3. Preencha o formulário de registro com as informações necessárias, incluindo nome, endereço de e-mail e número de telefone.
- 4. Escolha uma opção de pagamento e deposite fundos na bônus b2xbet conta.
- 5. Comece a apostar nos seus esportes favoritos e aproveite as promoções e ofertas especiais da 1xbet.

# **Conclusão**

A 1xbet Internacional APK é uma

#### **bônus b2xbet :esporte pre aposta**

**Vini Jr brilha en la goleada de Brasil sobre Paraguai en el partido de la Copa América**

De acuerdo con Footstats, 4 Vini Jr fue elegido como el mejor jugador de Brasil en la goleada sobre Paraguai, en el juego disputado el 4 pasado viernes (28) por la Copa América: el delantero destruyó con dos goles, obtuvo una calificación de 8,3 y fue 4 seguido por Savinho y Paquetá, quienes terminaron con 7,6.

#### **Calificaciones de los jugadores**

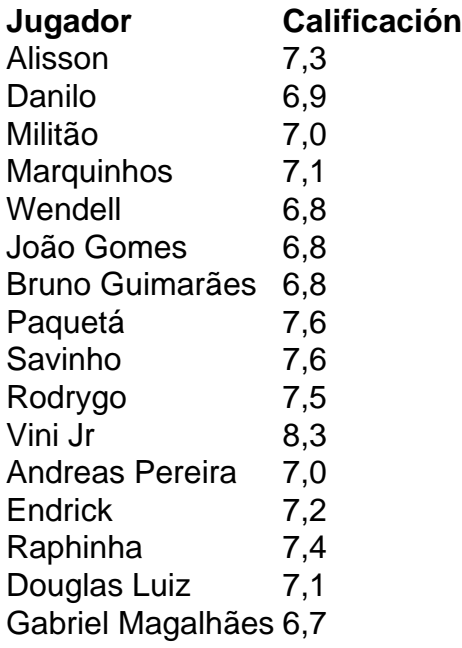

Las calificaciones más 4 bajas del equipo titular de Dorival Júnior fueron para João Gomes, Bruno Guimarães y Wendell: los volantes y el lateral 4 obtuvieron una calificación de 6,8.

Vini Jr se quejó de los campos y los árbitros y dijo que la Conmebol trata 4 mal a la selección.

Después de la goleada, Dorival se rindió a Vini Jr.: "Partida plasticamente perfecta".

Author: mka.arq.br Subject: bônus b2xbet Keywords: bônus b2xbet Update: 2024/8/9 14:21:38